Dear Parents and Guardians: **School Year 2021-2022**

Prior to participating on a team for Mountain View High School, athletes must provide the Athletic Department with current address, emergency contact, insurance, medical alert and health history information **EVERY YEAR**. To expedite this process Mountain View High School uses an online data entry system called Sportsware Online (SWOL).

## **To enter your information, visit [www.swol123.net.](http://www.swol123.net/)**

- **1. FIRST TIMERS,** you will need to join SportsWareOnline using the instructions below.
- **2. ALREADY HAVE AN ACCOUNT? Please scroll down to Page 2: "Updating Your Information".** *DO NOT MAKE A NEW ACCOUNT! If you forgot your password, email your athletic trainer.*

## **STEP 1. Joining SportsWareOnLine**

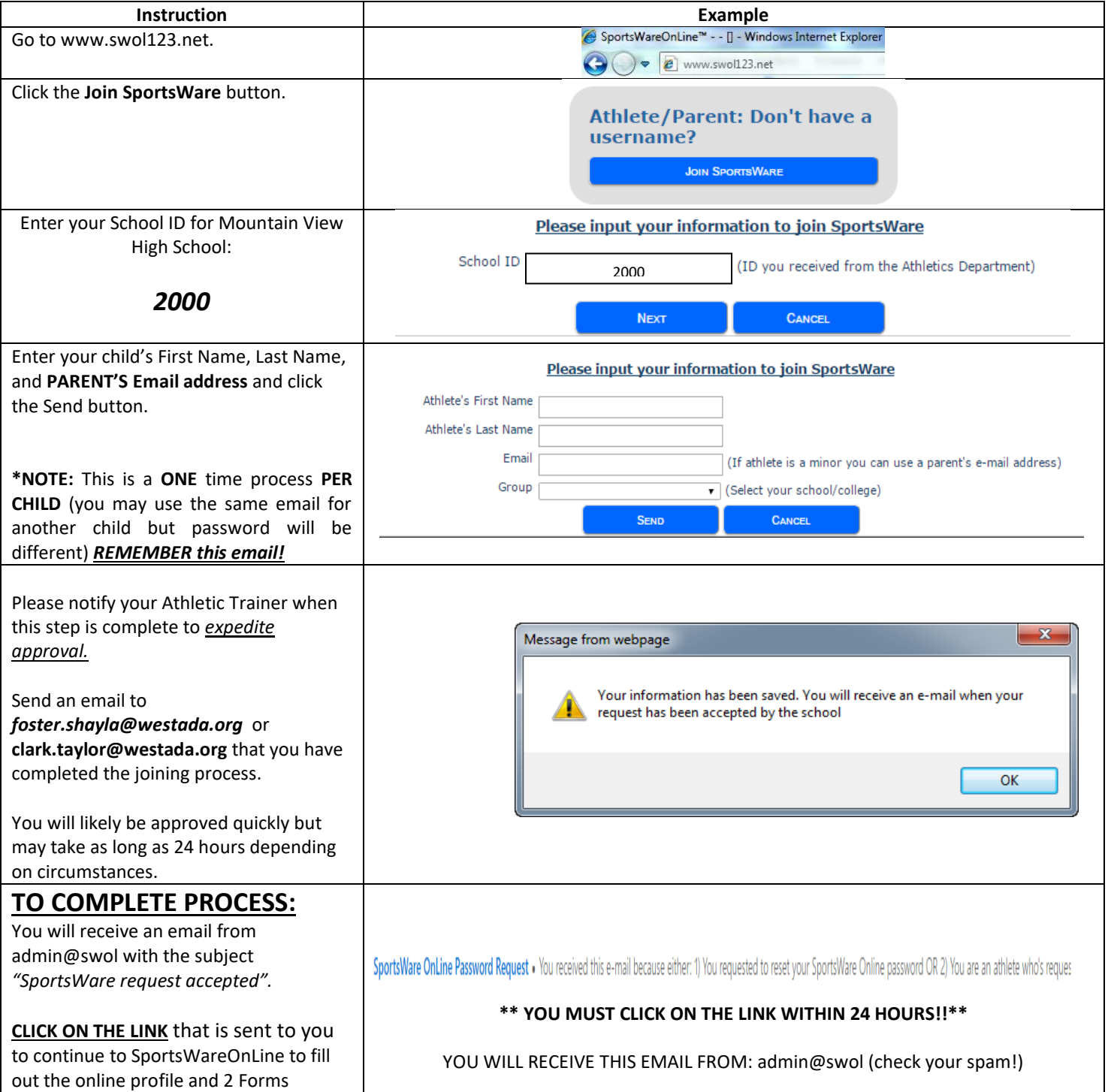

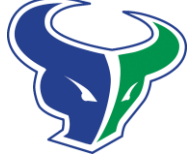

## **STEP 2. SETTING YOUR PASSWORD**

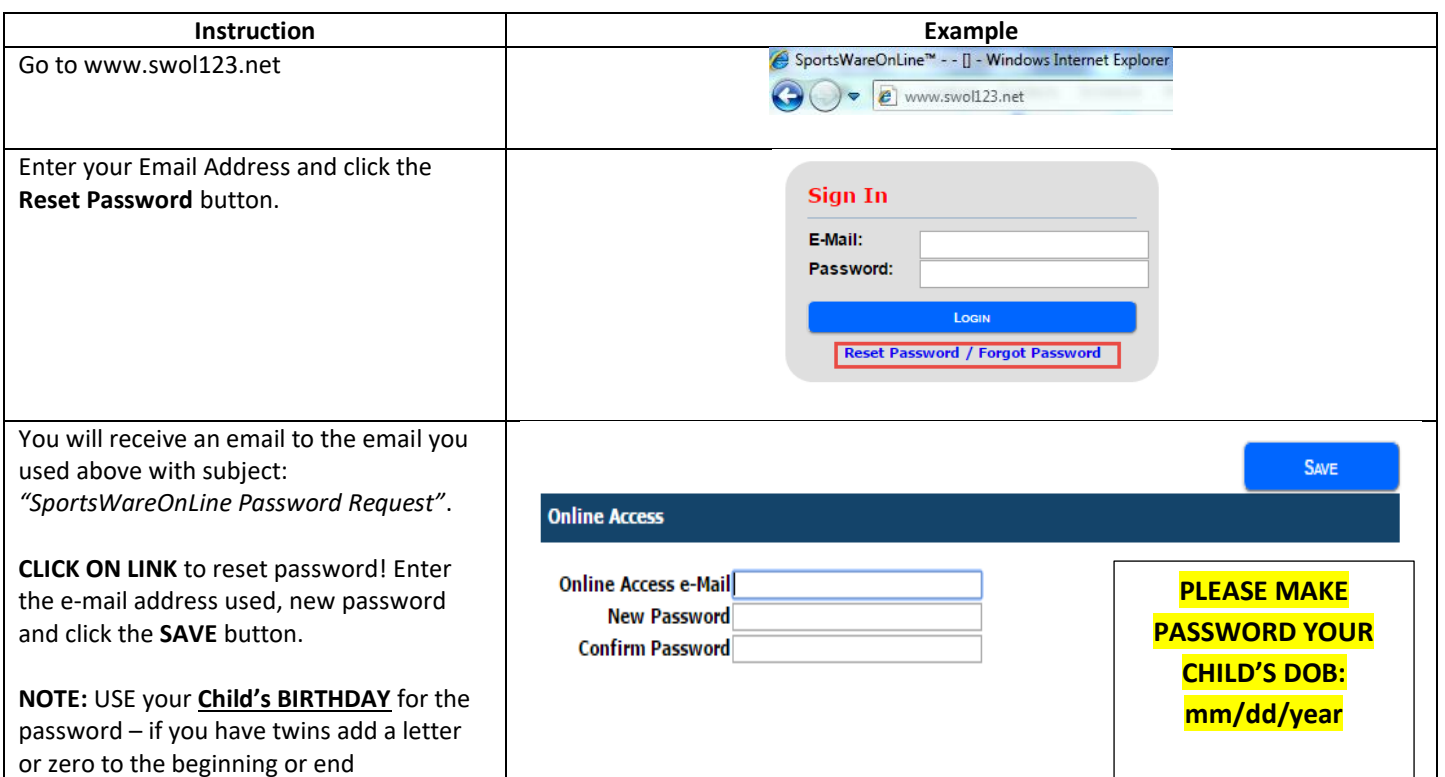

## **STEP 3. UPDATING YOUR INFORMATION (\*YOU DO THIS EVERY YEAR!\*)**

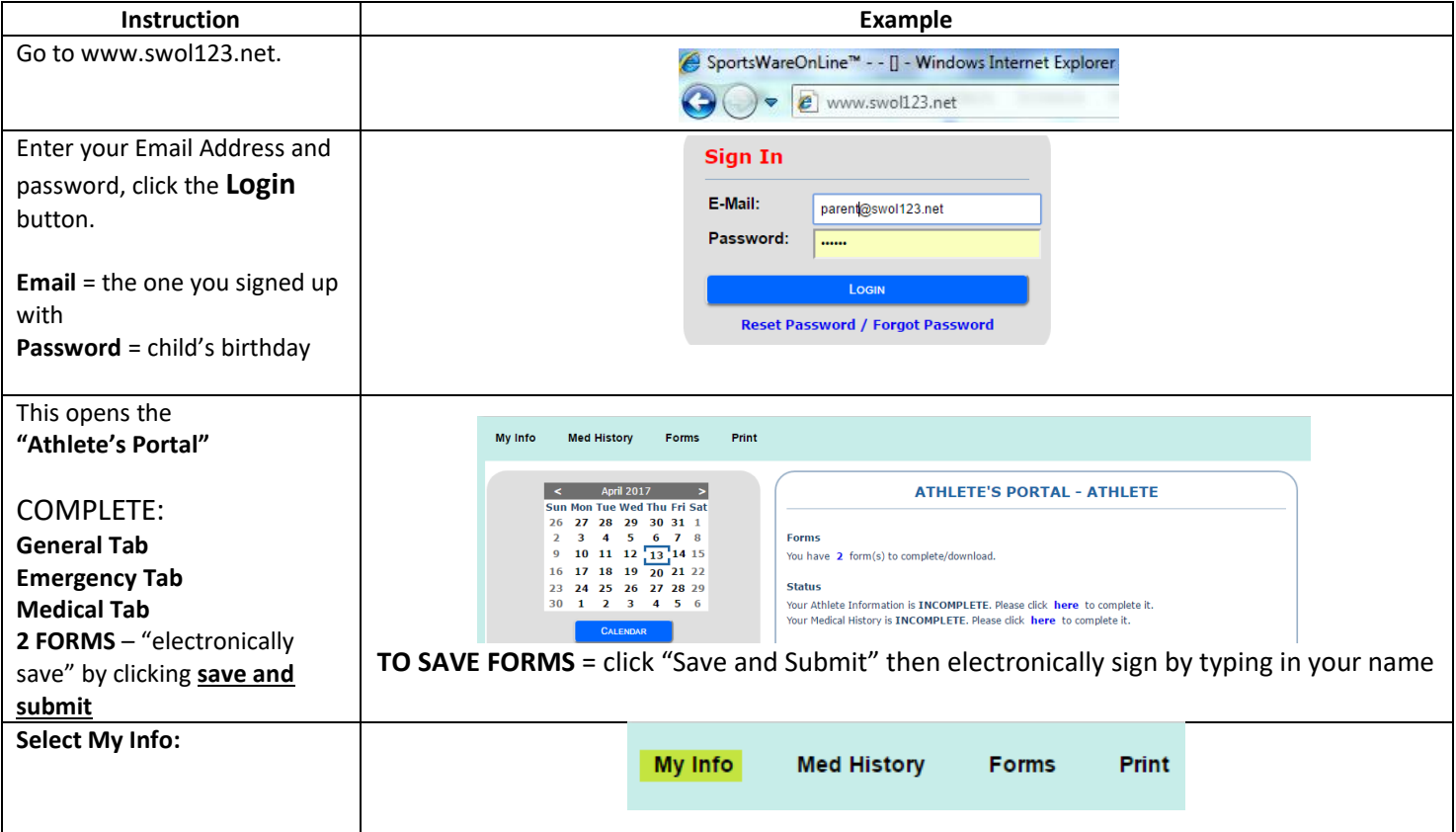

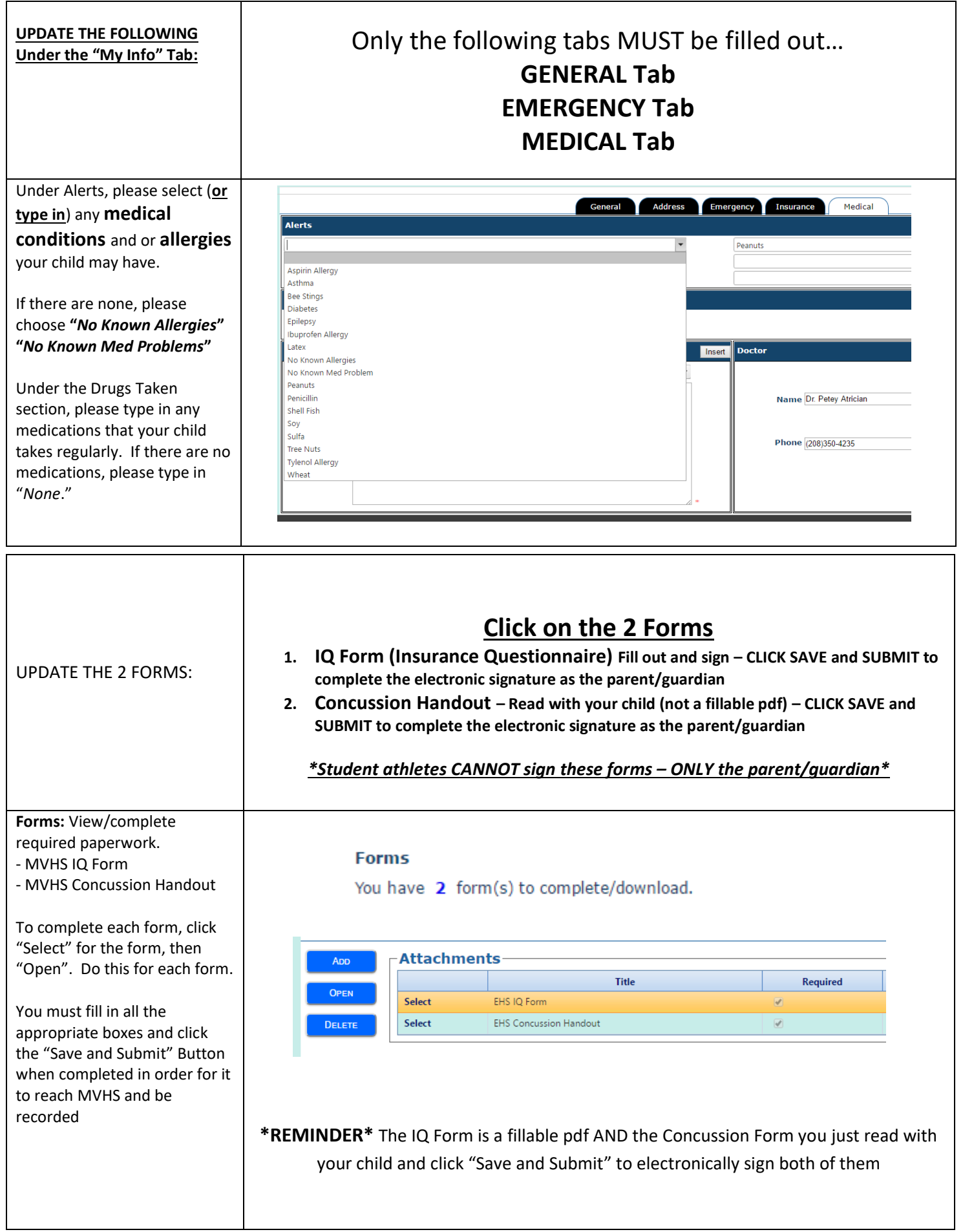

*NOTE: The Pre-Participation Physical Exam requirement has not changed. The IHSAA Idaho Health Examination and Consent form needs to be completed and signed by a physician after May 1st, 2020! Physicals are to be completed during the athlete's 9 th and 11th grade years (per IHSAA rules). Physical Exams will uploaded to the Forms/Attachments tab of the athlete's SWOL profile prior to participation in any Mountain View High School athletics. Hard copies, emailed or faxed copies will not be accepted. IQ and Concussion forms are to be completed yearly and completed online on the SWOL profile before your child can participate in school sanctioned athletics.* 

If you have any questions, please contact Shayla Foster (foster.shayla@westada.org) or Taylor Clark clark.taylor@westada.org) via email for assistance.

Sincerely, Shayla Foster & Taylor Clark MVHS Certified Athletic Trainers